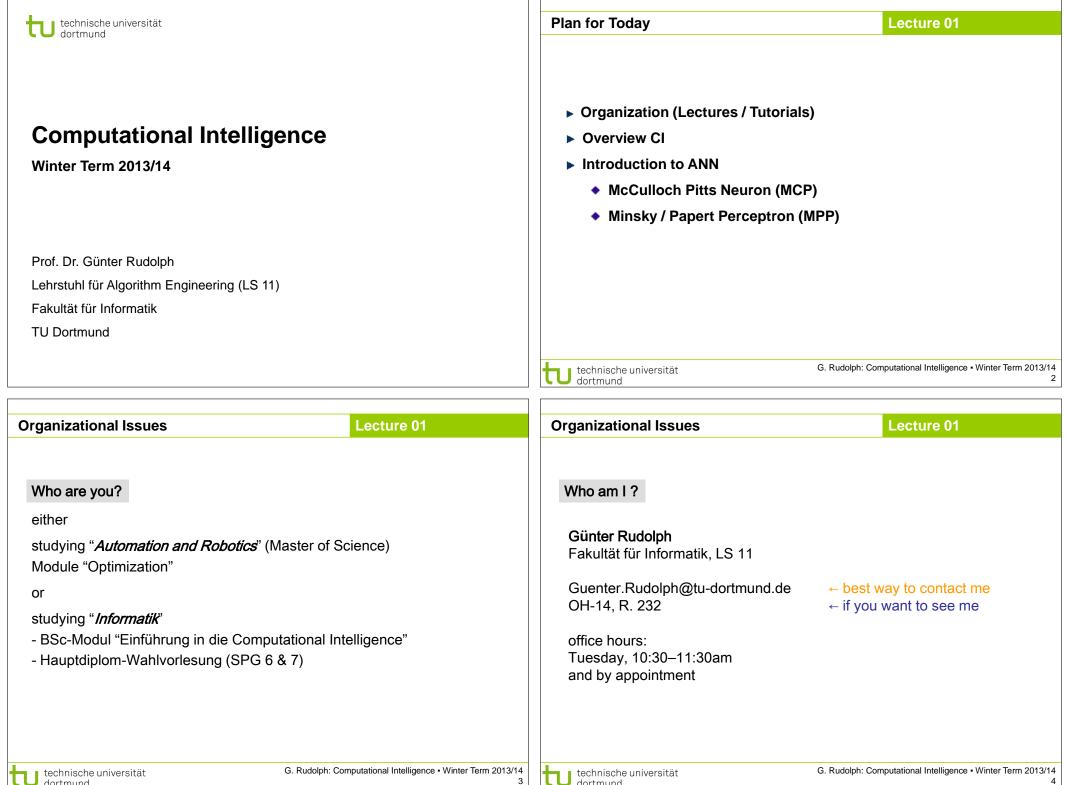

| Organizational I                                                                      | ssues                             |                                           | Lecture 01                                                                     | Prerequisites Lecture 01                                                                                                    |  |
|---------------------------------------------------------------------------------------|-----------------------------------|-------------------------------------------|--------------------------------------------------------------------------------|----------------------------------------------------------------------------------------------------|--|
| Lectures<br>Tutorials                                                                 | Wednesday<br>≝ Thursday<br>Friday | 10:15-11:45<br>16:30-17:30<br>14:15-15:45 | SRG1, R. 1.001, weekly<br>OH14, R. 1.04, bi-weekly<br>OH14, R. 1.04, bi-weekly | <ul> <li>Knowledge about</li> <li>mathematics,</li> <li>programming,</li> <li>logic</li> </ul>                                                                                                    |  |
| Tutor                                                                                 | DiplInf. Simon Wessing, LS 11     |                                           |                                                                                | is helpful.                                                                                                    |  |
| •                                                                                     |                                   |                                           | •                                                                              | But what if something is unknown to me?<br>• covered in the lecture<br>• pointers to literature<br>and don't hesitate to ask!                                                                            |  |
| U technische univer<br>dortmund                                                       |                                   | · · · · · · · · · · · · · · · · · · ·     | Computational Intelligence • Winter Term 2013/14<br>5<br>Lecture 01            |                                                                                                    |  |
| What is CI ? $\Rightarrow$ umbrella term for computational methods inspired by nature |                                   |                                           |                                                                                | <ul> <li>term "computational intelligence" coined by John Bezdek (FL, USA)</li> <li>originally intended as a demarcation line</li> </ul>                                                                 |  |
| <ul> <li>artifical neural</li> <li>evolutionary</li> <li>fuzzy system</li> </ul>      | algorithms                        | backb                                     | one                                                                            | <ul> <li>⇒ establish border between artificial and computational intelligence</li> <li>• nowadays: blurring border</li> </ul>                                                                            |  |
| • swarm intelli                                                                       |                                   |                                           |                                                                                | our goals:                                                                                                    |  |
| <ul> <li>artificial imm</li> <li>growth proce</li> <li></li> </ul>                    | •                                 | hew d                                     | evelopments                                                                    | <ol> <li>know what CI methods are good for!</li> <li>know when refrain from CI methods!</li> <li>know why they work at all!</li> <li>know how to apply and adjust CI methods to your problem!</li> </ol> |  |
| J technische univer<br>dortmund                                                       | sität                             | G. Rudolph:                               | Computational Intelligence • Winter Term 2013/14                               |                                                                                                    |  |

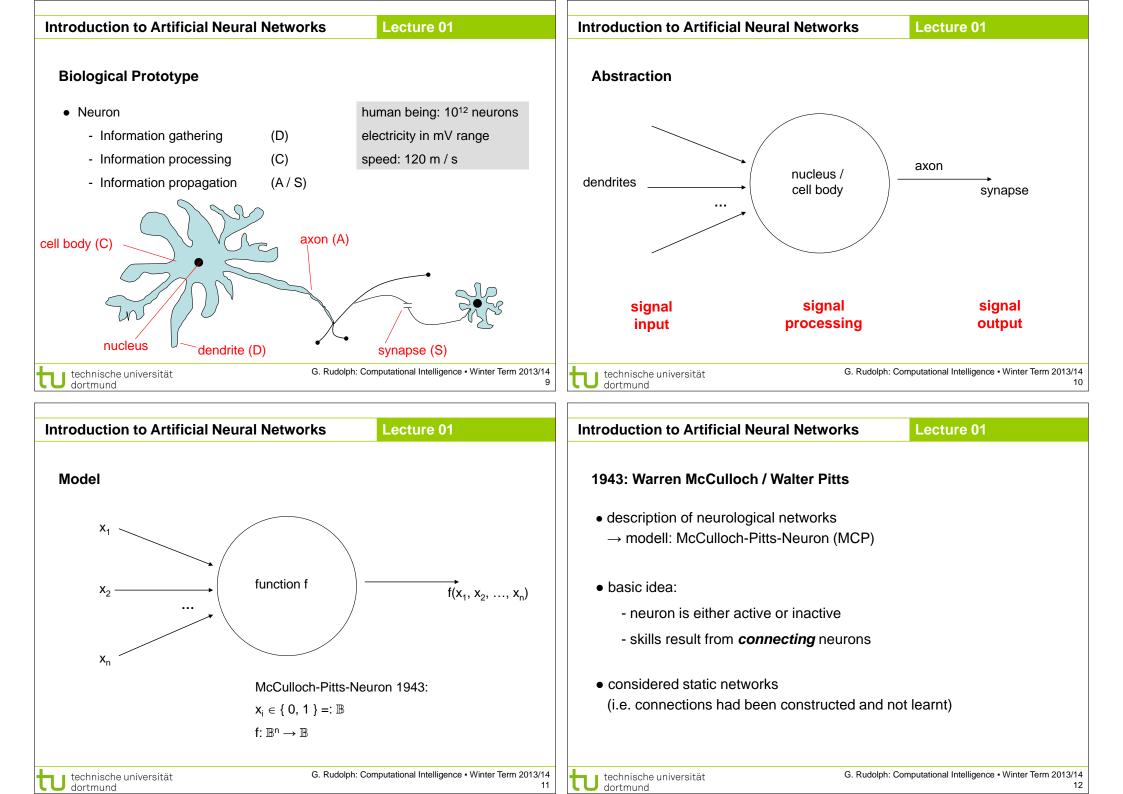

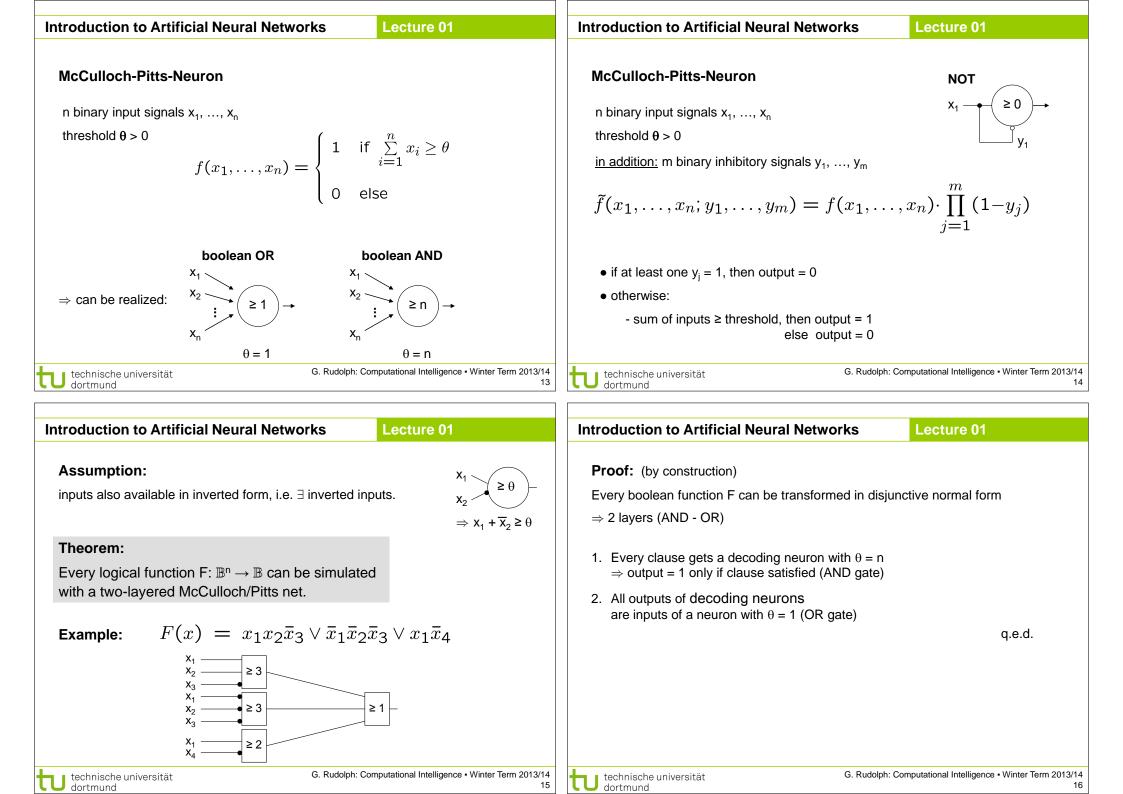

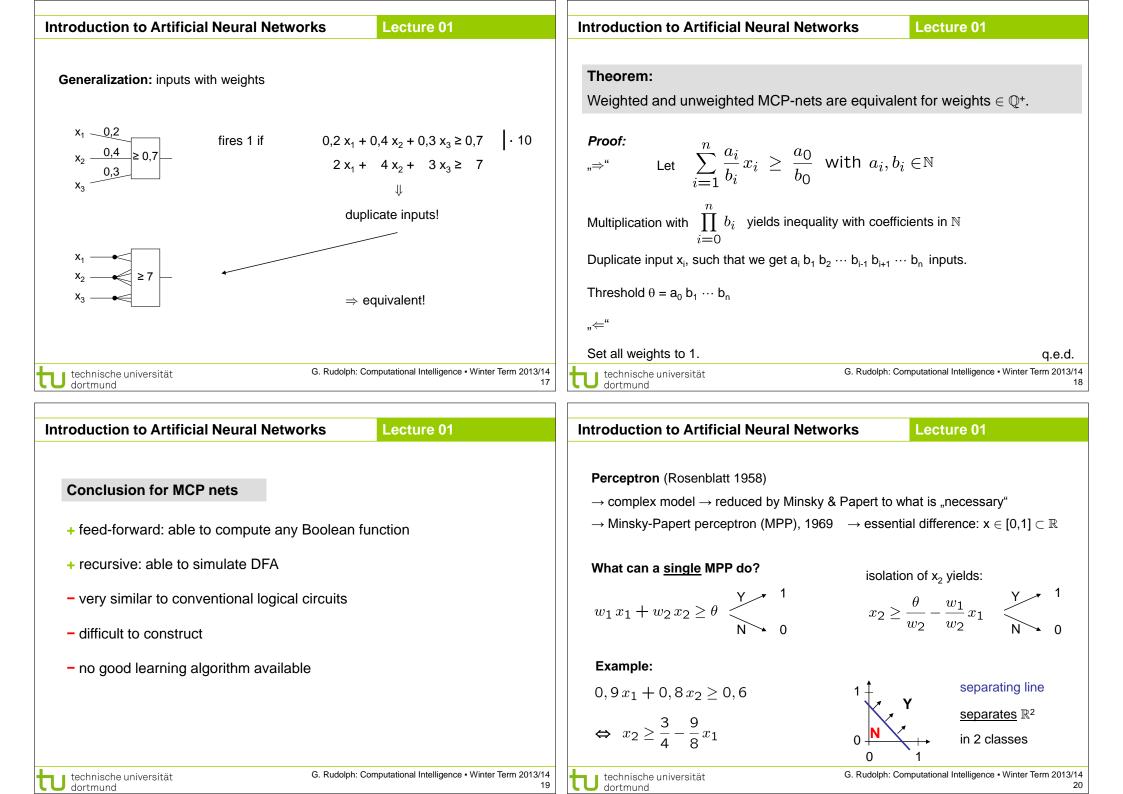

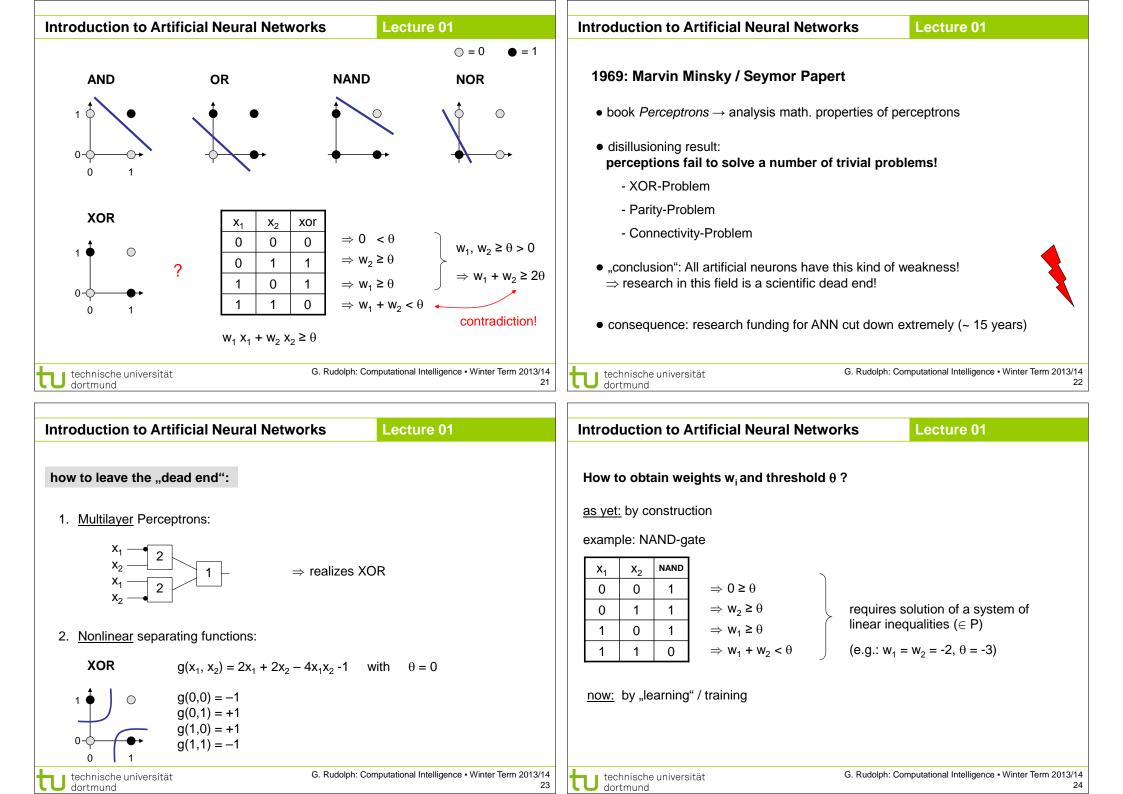

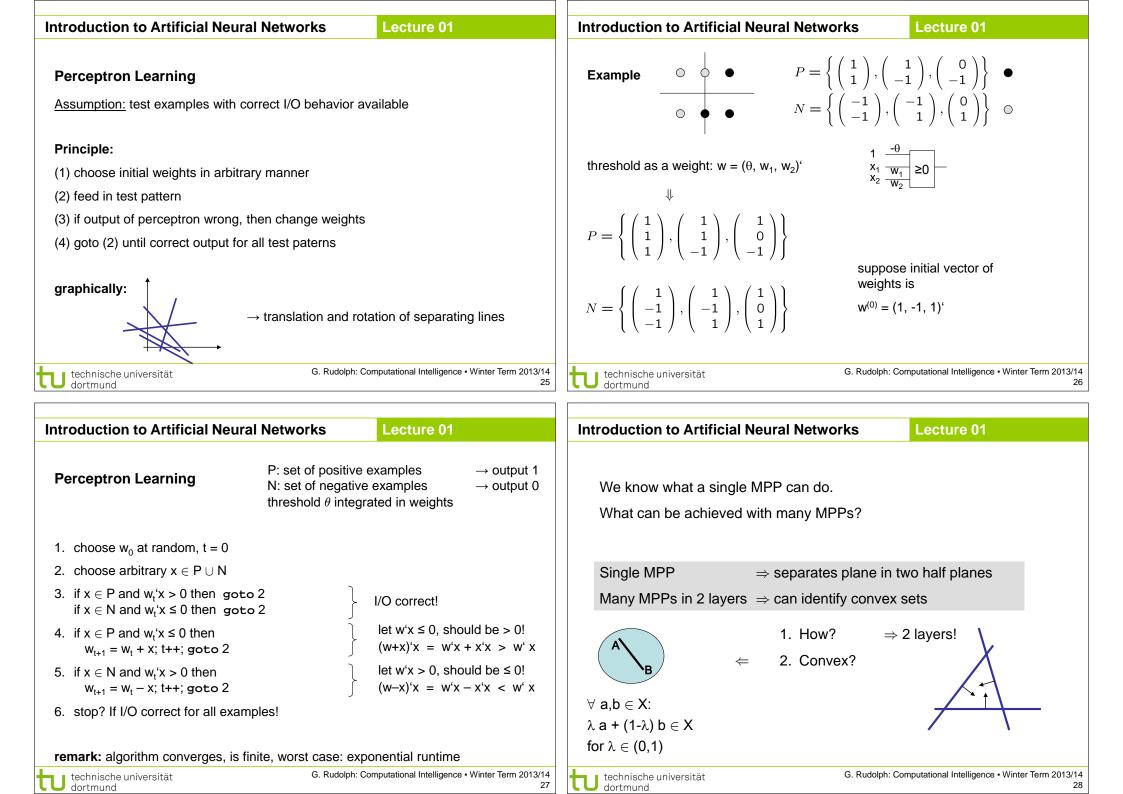

| _   |                                                                 |                                                  |  |  |  |  |  |  |
|-----|-----------------------------------------------------------------|--------------------------------------------------|--|--|--|--|--|--|
| Int | roduction to Artificial Neural N                                | Lecture 01                                       |  |  |  |  |  |  |
|     |                                                                 |                                                  |  |  |  |  |  |  |
|     | Single MPP                                                      | $\Rightarrow$ separates plane in two half planes |  |  |  |  |  |  |
|     | Many MPPs in 2 layers                                           | $\Rightarrow$ can identify convex sets           |  |  |  |  |  |  |
|     | Many MPPs in 3 layers                                           | $\Rightarrow$ can identify arbitrary sets        |  |  |  |  |  |  |
|     | Many MPPs in > 3 layers                                         | $\Rightarrow$ not really necessary!              |  |  |  |  |  |  |
|     |                                                                 |                                                  |  |  |  |  |  |  |
|     | arbitrary sets:                                                 |                                                  |  |  |  |  |  |  |
|     | 1. partitioning of nonconvex set in several convex sets         |                                                  |  |  |  |  |  |  |
|     | 2. two-layered subnet for each convex set                       |                                                  |  |  |  |  |  |  |
|     | 3. feed outputs of two-layered subnets in OR gate (third layer) |                                                  |  |  |  |  |  |  |
|     |                                                                 |                                                  |  |  |  |  |  |  |
|     |                                                                 |                                                  |  |  |  |  |  |  |

technische universität dortmund G. Rudolph: Computational Intelligence • Winter Term 2013/14 29